## NRZI (Non Return to Zero Invert) Encoding & Decoding

## (A) General concept

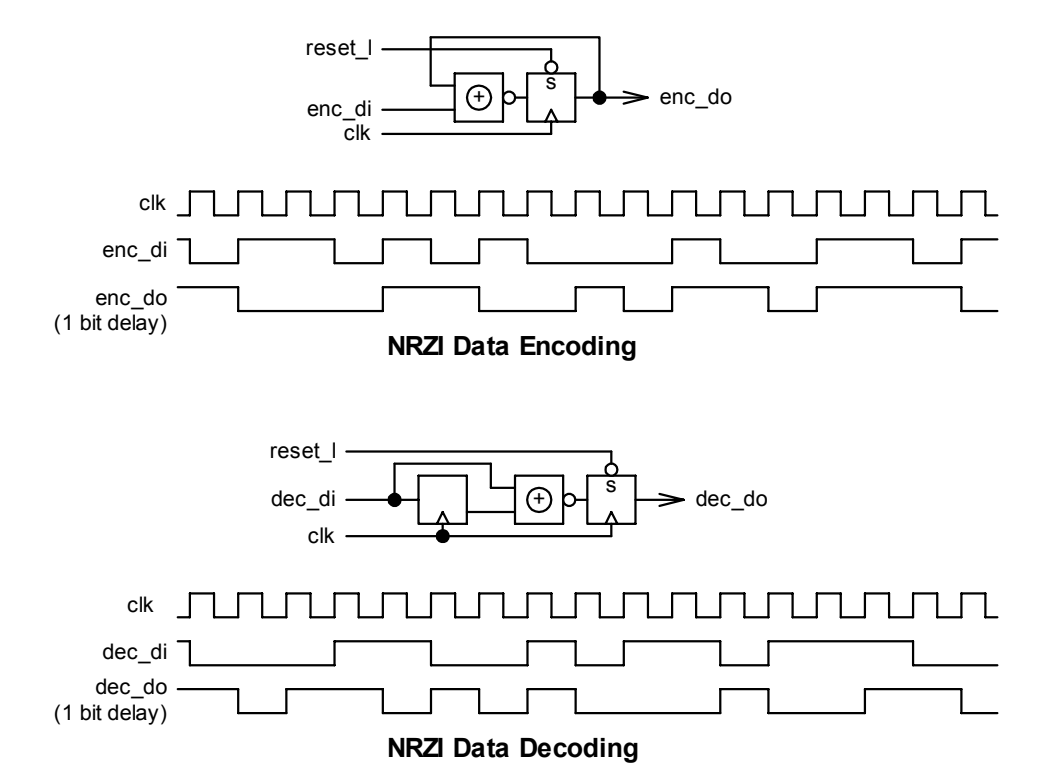

# (B) Emulation by C language

A utility called "nrzi.c" emulates NRZI encoder & decoder.

```
Program name: nrzi
Module name:
                     nrzi.c
Description:
                  Emulates NRZI encoder and decoder.
#include
                <stdio.h>
#include
                 <process.h>
static int
                 \pm;
                 enc_d = {<br>enc_di[17] = {
static int
static int
                 0 \times 00, 0 \times 01, 0 \times 01, 0 \times 00, 0 \times 01, 0 \times 00, 0 \times 01, 0 \times 00,
                 0x00, 0x00, 0x01, 0x00, 0x00, 0x01, 0x01, 0x00,
                 0x01;
static int
                 dec do;
static int
                 dec^{-}di[18] = {0 \times 01, 0 \times 00, 0 \times 00, 0 \times 00, 0 \times 01, 0 \times 01, 0 \times 00, 0 \times 00, 0 \times 01, 0 \times 01, 0 \times 01, 0 \times 00, 0 \times 01, 0 \times 01, 0 \times 01, 0 \times 00, 0 \times 00, 0 \times 00, 0 \times 00, 0 \times 00, 0 \times 00, 0 \times 00, *outfp, *fopen();
FILE
main()if((outfp = fopen("o.o'', "w'')) == NULL)
  printf("Output file %s open error...\n", "o.o");
  exit(0);
```

```
/* NRZI encoder */ 
fprintf(outfp, "e e\n"); 
fprintf(outfp, "n n\n");
fprintf(outfp, "c c\n"); 
fprintf(outfp, " \n\pi");
fprintf(outfp, "d d\n"); 
fprintf(outfp, "i o\n"); 
fprintf(outfp, "---\n\ranglen");
enc do = 1;fprintf(outfp, "%1.1x %1.1x\n", enc di[0], enc do);
for(i = 0; i < 16; i++)\{if(enc di[i] == 0x00) enc do = !enc do;
fprintf(outfp, "%1.1x %1.1x\n", enc di[i + 1], enc do);
 } 
fprintf(outfp, "\n\n"); 
/* NRZI decoder */ 
fprintf(outfp, "d d\n"); 
fprintf(outfp, "e e\n"); 
fprintf(outfp, "c c\n"); 
fprintf(outfp, " \langle n" \rangle;
fprintf(outfp, "d d\n"); 
fprintf(outfp, "i o\n"); 
fprintf(outfp, "---\n\cdot");
dec do = 1;fprintf(outfp, "%1.1x %1.1x\n", dec_di[0], dec_do); 
fprintf(outfp, "%1.1x %1.1x\n", dec di[1], dec do);
for (i = 0; i < 17; i++)\{ if((dec_di[i] ^ dec_di[i + 1]) == 1) dec_do = 0; 
  \epsilonlse \epsilon dec<sup>do = 1;</sup>
 fprintf(outfp, "%1.1x %1.1x\n", dec di[i \frac{1}{1} 2], dec do);
   } 
fclose(outfp);
```

```
}
```
}

#### **Emulation result**

d d

#### **(C) Computer simulation by Verilog HDL**

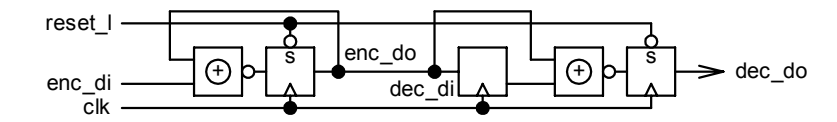

Behavioral or state machine description frequently causes the timing and speed problems after logic synthesis due to lack of detailed timing consideration reflecting the actual functional cells like DFF and combinational logic gates. From the original logic design stage, the timing must be considered. It must not be resolved by putting complicated timing constraints when the logic synthesis is done.

Software people who do not know what kind of physical gates and flip-flops are made after logic synthesis can make big logic easily by Verilog HDL using behavioral or state machine description as well. However, they may possibly make dangerous and unstable logic due to such unskilled technical background. Debugging effort never ends in such case.

RTL description considering the timing and actual functional cells generated is more realistic practical logic design approach. Take simpler and straight-forward approach.

## **(a) Verilog source code**

(1) Test bench (nrzi\_sys.v)

Test bench generates a simulation vector that should be flexible. To make good test bench, some sort of programming skill backed up by polished sense is required.

//~~~~~~~~~~~~~~~~~~~~~~~~~~~~~~~~~~~~~~~~~~ // Test bench for NRZI encoding & decoding // nrzi\_sys.v //~~~~~~~~~~~~~~~~~~~~~~~~~~~~~~~~~~~~~~~~~~ `timescale 1ns / 1ns module nrzi sys; // Regs/wires/integers reg clk, reset 1, enc di; wire dec\_do;<br>integer i, mask, i, mask;

```
reg [15:0] enc_di_16[1:0]; 
// Simulation target 
nrzi nrzi(.enc di(enc di), .dec do(dec do), .reset l(reset l), .clk(clk));
//-------------------- 
// Simulation vector 
//-------------------- 
initial 
begin 
  $readmemh("enc_di.dat", enc_di_16);
 clk <= 1'b1; 
reset l \leq 1'b0;
     enc d\overline{i} <= 1'b1;
#110 reset_l <= 1'b1; 
#10 enc_di <= 1'b0; 
  for (i = 0; i < 2; i = i + 1) begin 
    for(mask = 16'h8000; mask > 0; mask = (mask >> 1))
    begin 
      enc_di_gen; 
    end 
   end 
#100 $finish; 
end 
// 20MHz clock generator 
always #25 clk \leq ~clk;
//-------- 
// Tasks 
//-------- 
task enc di gen;
begin 
 if((enc_di_16[i] & mask) == 0) #50 enc_di <= 1'b0;<br>else #50 enc_di <= 1'b1;
                                    #50 encdi \leq 1'b1;
end 
endtask 
endmodule
```
## (2) Target module (nrzi.v) Making a simple block diagram is recommended.

```
//~~~~~~~~~~~~~~~~~~~~~~~ 
// NRZI encoder/decoder 
// nrzi.v 
.<br>//~~~~~~~~~~~~~~~~~~~~~~~~
module nrzi(enc_di, dec_do, reset 1, clk);
// I/O definition 
                          // NRZI encoder input (H)<br>// Reset (L)
                         ingleticalistic reset (1)<br>// Clock
input enc_di; // NRZI encoder input (H)<br>input reset_1; // Reset (L)<br>input clk; // Clock (X)
output dec do; // NRZI decoder output (H)// Regs for random logic 
reg enc do in, dec do in;
// Regs for DFFs 
reg enc do, enc do 1d, dec do;
//--------------- 
// Random logic 
//---------------
```

```
always @ (enc_di or enc_do or enc_do_1d)
begin 
 enc do in \leq - (enc di \land enc do);
 decdoin \leq \sim (encdo 1d \sim encdo);
end 
//------- 
// DFFs 
//------- 
always @(posedge(clk) or negedge(reset_l)) 
begin 
  if(reset l == 1'b0)
   begin 
   enc do \leq 1'b1;
   dec do \leq 1'b1;
   end 
   else 
   begin 
   enc do <= enc do in;
   dec\phi = dec\phi - in; end 
end 
always @(posedge(clk)) 
begin 
  enc do 1d <= enc do;
end
```
endmodule

## **(b) Verilog simulation result**

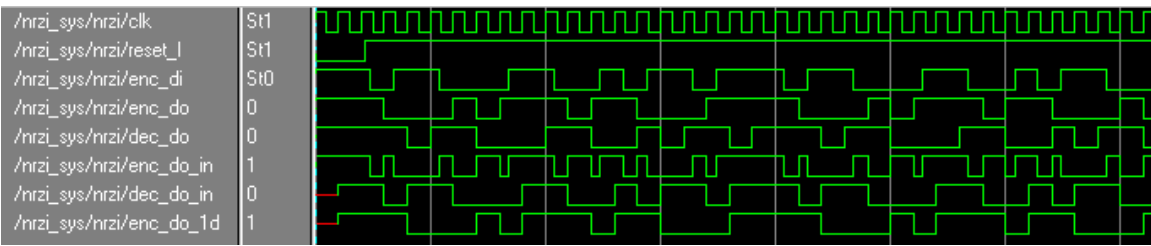

"enc\_di" is an input to the NRZI encoder. This is an original serial data to be encoded.

The NRZI encoder outputs "enc\_do". This serial data encoded is transmitted on serial transmission line and becomes an input of NRZI decoder.

"dec\_do" is an output of the NRZI decoder. The serial data exactly same as the original serial data, "enc\_di", must be reproduced after the decoding.

2 bit delay happens between "enc\_di" and "dec\_do" to achieve stable digital encoding and decoding.